## **DCPL15/A- SCUOLA DI COMPOSIZIONE**

## Sezione A - Gestione Dati Generali

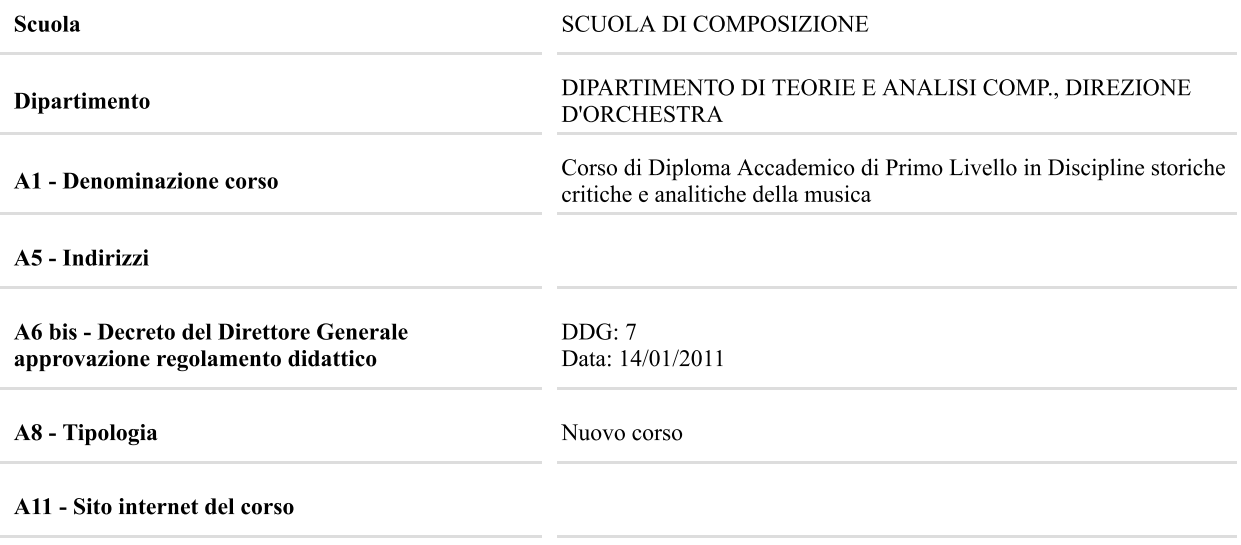

## Sezione B - Gestione Piani di Studio

## **Indirizzo: Generico**

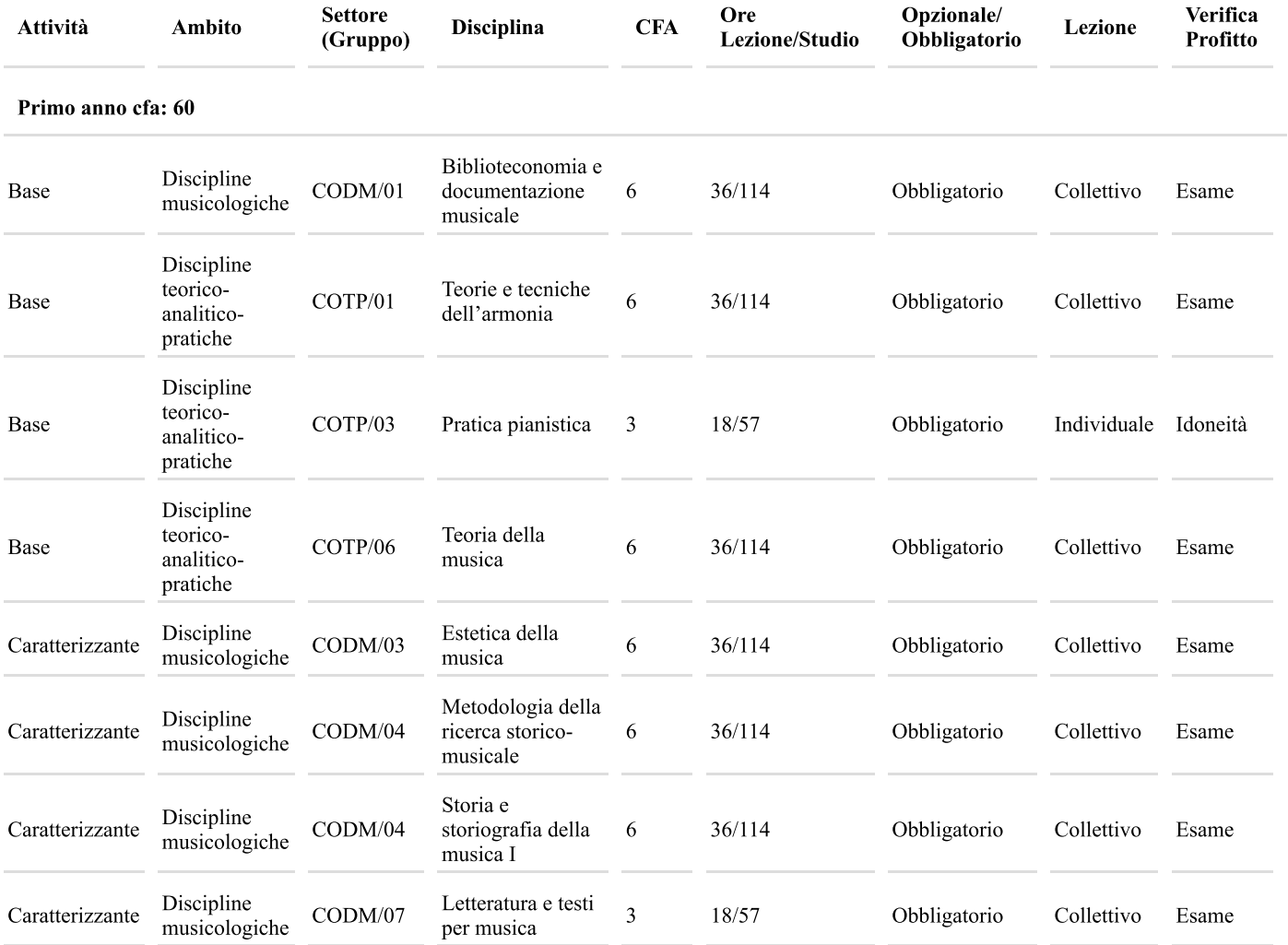

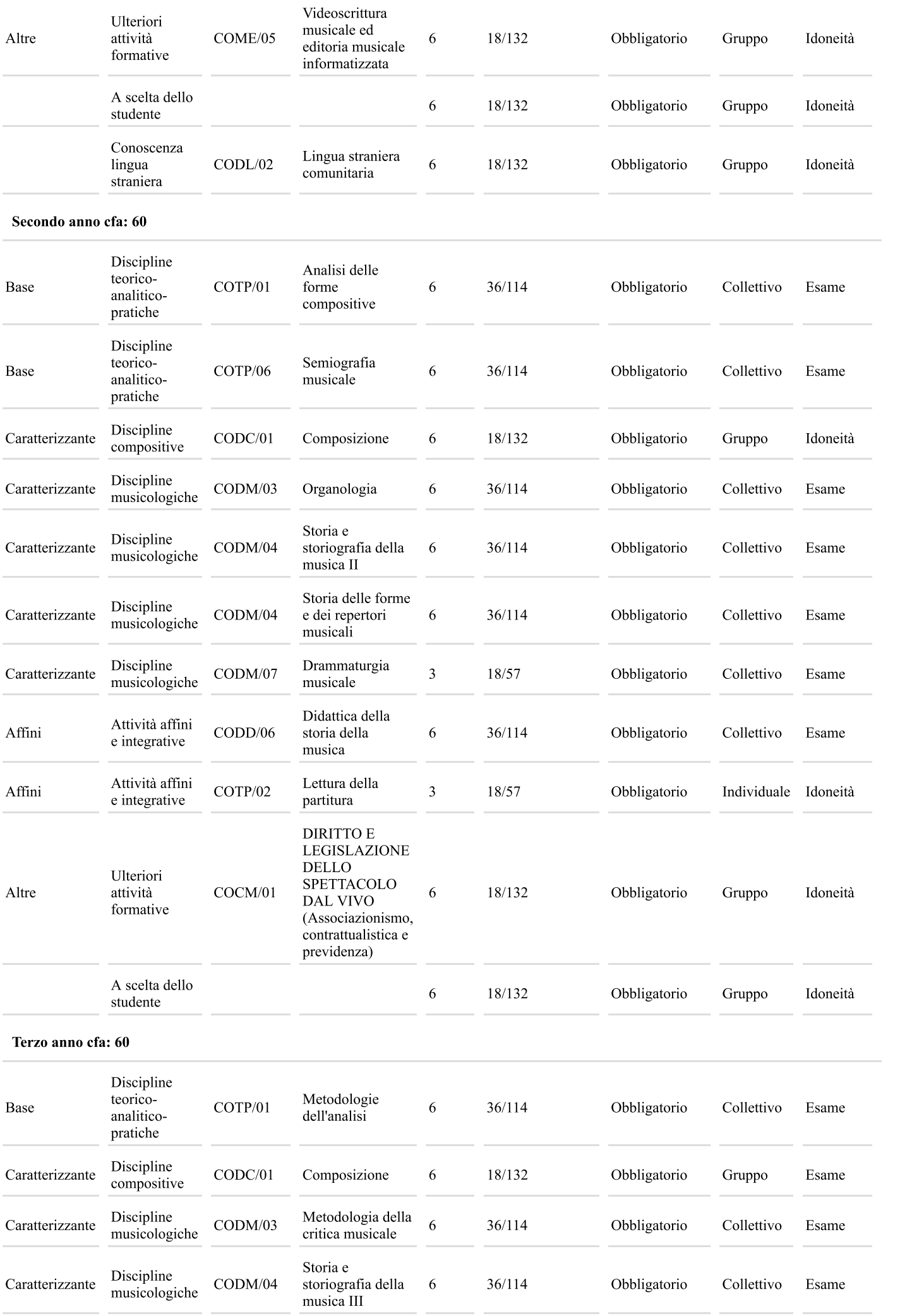

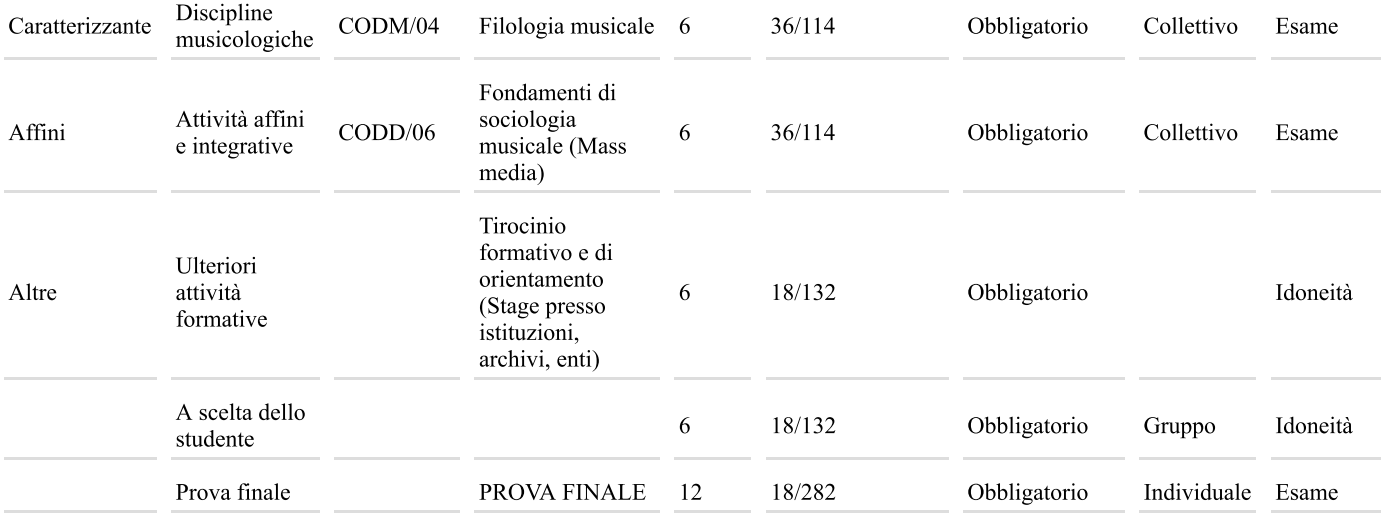

Riepilogo

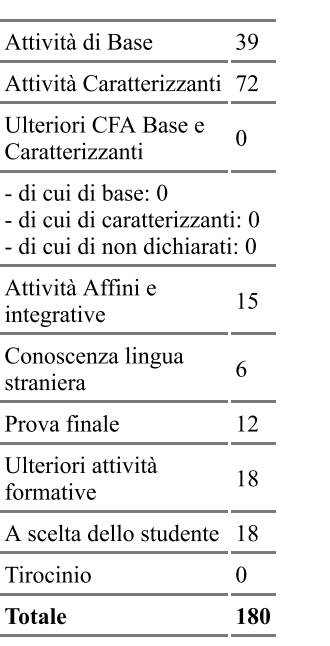